#### Viviane Pons

Maîtresse de conférences, Univ. Paris-Saclay viviane.pons@lri.fr – @PyViv

# Le notebook Jupyter

Un outil pour l'enseignement

<span id="page-0-0"></span>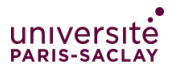

Viviane Pons (Paris-Saclay) [Le notebook Jupyter](#page-28-0) April 1, 2021 1/26

### <span id="page-1-0"></span>Qui suis-je ?

- ▶ Maîtresse de conférences en informatique à l'université Paris-Saclay
- ▶ J'enseigne la programmation et l'algorithmique du L1 au M2
- $\blacktriangleright$  Je fais de la recherche en combinatoire algébrique

### Le code dans ma recherche

Je fais de la recherche fondamentale en *combinatoire algébrique*, un domaine à l'intersection des mathématiques et de l'informatique théorique. Je programme BEAUCOUP.

- $\blacktriangleright$  Le code me sert à expérimenter et explorer les propriétés des objets mathématiques
- ▶ Tous mes résultats de recherche sont obtenus en partie grâce à de  $l'$ expérimentation / exploration
- $\triangleright$  Par la combinatoire : une conception très algorithmique des mathématiques et des objets à l'interface des deux domaines (permutations, arbres)

### Attachement au logiciel libre

- $\triangleright$  Utilisatrice et contributrice au logiciel libre de mathématique SageMath
- ▶ Membre du projet Européen OpenDreamKit (2015 2019) sur le développement libre en mathématique
	- $\blacktriangleright$  recrutement d'ingénieurs
	- $\blacktriangleright$  développement logiciel
	- $\triangleright$  soutien matériel de la communauté
	- $\triangleright$  organisation de workshops, conférences, formations
- ▶ De façon générale : implication dans la communauté Open-Source et la science ouverte

### Ce que j'enseigne : exemples

- Introduction à l'informatique  $(L1, \text{python})$
- Programmation impérative (L1,  $C++$ )
- Projet Math-informatique (L1, SageMath, python)
- $\blacktriangleright$  Algorithmique (école d'ingénieur niveau L3, python)
- Algorithmique avancée  $(M1, \text{python})$
- $\triangleright$  Combinatoire (M1 et M2, SageMath, python)

Beaucoup de TP

### <span id="page-5-0"></span>Qu'est-ce que Jupyter ?

Un système de notebook permettant de mêler des cellules de textes et des cellules de code. C'est le descendant du "notebook ipython" mais fonctionne maintenant avec des noyaux (kernel) de différents langages. exemple

### Comment utiliser Jupyter ?

- $\blacktriangleright$  Installation locale (par exemple, avec conda)
- Installation sur un serveur (par exemple, au niveau de l'université)
- $\triangleright$  Utilisation d'un service en ligne (solution la plus simple)

# <span id="page-7-0"></span>Mon premier cours "Jupyter"

#### Contexte

2014, nouvellement recrutée, en charge du "projet Pluridisciplinaire Math-Informatique" en L1

### Ce que je veux faire

Faire découvrir SageMath aux étudiants, les faire travailler sur des projets mathématiques ambitieux qui nécessitent l'outil informatique.

#### Mes étudiants

sont débutants et de niveau hétérogènes

# Quelle solution technique ?

Le plus simple : utiliser la plateforme cocalc.

- $\triangleright$  Des machines virtuelles pour les étudiants avec une panoplie de logiciel scientifique (dont SageMath et Jupyter)
- Un système d'édition collaborative
- Un système de cours pour "distribuer" des feuilles de TP et les récupérer.

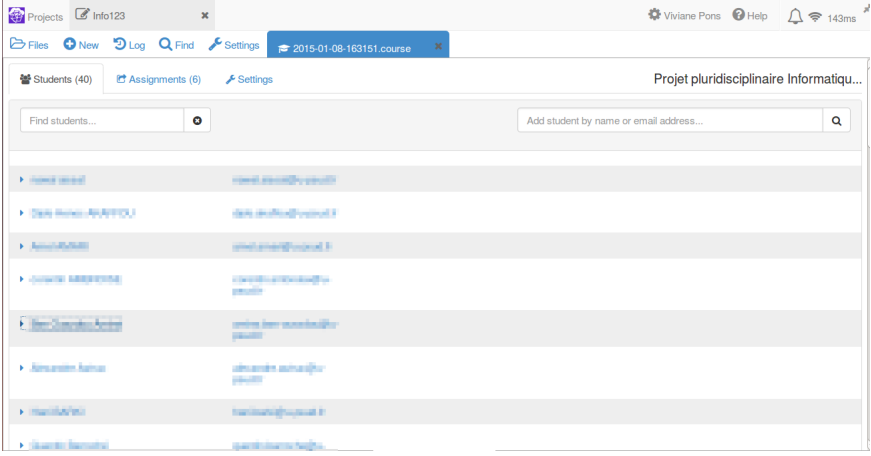

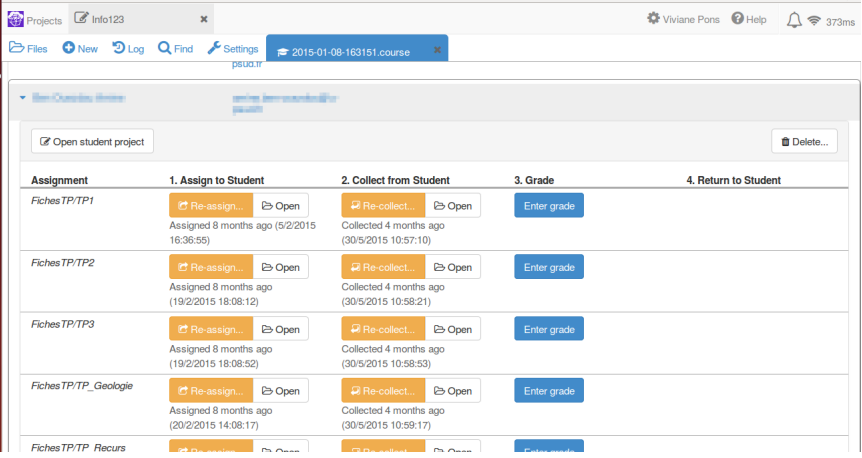

#### Avantages

- $\blacktriangleright$  très rapide à mettre en place
- demande peu de compétences techniques périphériques
- $\blacktriangleright$  relativement solide
- $\blacktriangleright$  projet développé en open-source

#### Inconvénients

- $\blacktriangleright$  plateforme externe
- $\blacktriangleright$  le coût? Une solution gratuite est proposée mais sans garantie technique. Solution payante : entre 200 et 1000 dollars pour un semestre de cours.

# Sur le plan pédagogique

#### Rappels

les étudiants de première année

- ne connaissent pas SageMath
- ne connaissent pas trop python  $($ ça dépend $)$
- ne connaissent pas tellement de chose
- ne sont pas toujours très autonomes
- ni toujours très motivés

### Mais...

Utiliser cocalc et des notebook interactifs Jupyter permet

- $\triangleright$  de briser les barrières techniques (rien à installer pour les étudiants)
- $\triangleright$  de guider les étudiants tout en les laissant progresser à leur rythme
- $\blacktriangleright$  et de façon autonome
- $\blacktriangleright$  et de les inciter à tester et expérimenter
- I En plus, je leur donne des projets sympa (enfin, moi je trouve)

### En pratique

### Premières semaines

Les étudiant-es travaillent sur des notebooks pour se familiariser avec SageMath et python : un mix d'exercices de programmations et de petits problèmes mathématiques.

### Ensuite

Ils et elles travaillent en groupe sur des projets autours de questions mathématiques avec exploration par ordinateur. Les enseignant-es pour les guider.

### $\overline{A}$  la fin

Exposés de 10 minutes sur leurs résultats.

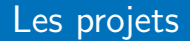

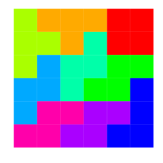

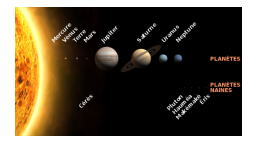

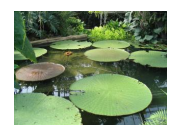

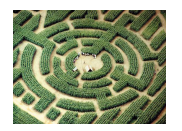

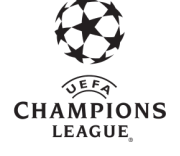

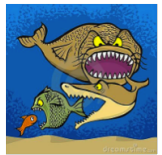

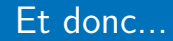

- $\triangleright$  Un cours qui fonctionne très bien depuis 7 ans
- Entre 30 et 70 étudiants par an
- $\blacktriangleright$  de très jolis résultats

#### <span id="page-17-0"></span>Et après ? Que s'est-il passé ?

- $\triangleright$  J'utilise Jupyter (et cocalc) dans d'autres cours : algo en L3, combinatoire en M2...
- $\triangleright$  On décide d'utiliser Jupyter en L1 pour les premiers cours de programmation

[Enseigner avec Jupyter](#page-7-0) [Et ensuite ?](#page-17-0)

### C++ en L1 avec Jupyter

#### $\blacktriangleright$  Environ 400 étudiants de première année

# $C++$  en L1 avec Jupyter

- $\blacktriangleright$  Environ 400 étudiants de première année
- $\blacktriangleright$  Entre 10 et 13 groupes par an

# $C++$  en L1 avec Jupyter

- $\blacktriangleright$  Environ 400 étudiants de première année
- Entre 10 et 13 groupes par an
- $\triangleright$  Équipe enseignante : 1 prof + 2 Mcf (dont moi) + une dizaine d'autres intervenants

# $C++$  en L1 avec Jupyter

- $\blacktriangleright$  Environ 400 étudiants de première année
- $\blacktriangleright$  Entre 10 et 13 groupes par an
- $\triangleright$  Équipe enseignante : 1 prof + 2 Mcf (dont moi) + une dizaine d'autres intervenants
- $\blacktriangleright$  En C++

# Pourquoi utiliser Jupyter ?

- pour que les étudiants puissent voir immédiatement le résultat de leurs calculs
- pour décaler l'apprentissage de la compilation à un peu plus tard
- pour casser la barrière technique initiale
- pour inciter les étudiants à plus tester et expérimenter

# Un challenge technique

- ▶ Quel noyau ?
- Comment l'installer ? (Sur nos machines, sur les machines étudiantes)
- Comment les étudiants peuvent-ils travailler chez eux ?
- Comment distribuer / récupérer les notebook ?
- Comment exécuter / tester les rendus des étudiants ?

# Solutions...

Basée sur une petite montagne de technologies :

- **Inovau xseus-cling** pour  $C++$  développé par Sylvain Corlay
- $\triangleright$  conda package management system
- $\triangleright$  git
- $\blacktriangleright$  gitlab
- $\triangleright$  bibliothèque open-source (développée en partie par nous) travo <https://gitlab.info.uqam.ca/info/travo/>
- In Maintenance d'un serveur Jupyter sur les serveurs de l'université
- $\blacktriangleright$  nbgrader

#### exemple sur le cours de M1

Un système en cours de développement

 $\blacktriangleright$  d'abord sur le cours de L1, puis petit à petit sur d'autres cours  $\triangleright$  on corrige les bugs, on améliore le process, on documente, etc.

# Soutien de l'université

- $\triangleright$  Un projet pédagogique obtenu sur 2020 2021 (= décharges en heures eqtd)
- $\triangleright$  Deux projets déposés pour 2021 2022 : décharges pédagogiques et financements

### On en est où

On essème des solutions TP Jupyer petit à petit.

#### Deux solutions

- $\blacktriangleright$  La solution cocalc "clé en main": très utile pour un déploiement rapide sans investissement technique.
- ▶ La solution faite maison en cours de développement : indépendante d'une plateforme externe, plus de liberté technologiques, beaucoup plus de travail.

## <span id="page-28-0"></span>On veut faire...

- $\triangleright$  Former les collègues à plus grande échelle
- Réfléchir à d'autres solutions techniques (serveur cocalc en local ?)
- Améliorer et documenter notre système pour le rendre plus facilement utilisable à grande échelle.